## **Setup Checklist – Federated Systems**

This document contains information to assist you when planning to create and use Gentran Integration Suite federated systems.

## **Key Terms**

The following terms and definitions will assist you in understanding the concept of Federated systems in Gentran Integration Suite.

- ✦ Federated system A *federated system* is a network of Gentran Integration Suite installations (nodes) that can communicate with each other through discovery points. A *discovery point* is a specific URL on each Gentran Integration Suite node that enables other nodes to link to it. You can set up two or more installations of Gentran Integration Suite as peers in a federated system to enhance your trading partner relationships. A federated system is different from a clustered system in that each installation of Gentran Integration Suite has its own database and can reside at any location.
- ✦ Peer In terms of Gentran Integration Suite federated systems, a peer is another Gentran Integration Suite system to which you can connect your Gentran Integration Suite system.
- ✦ Node Each Gentran Integration Suite system is a node. In the case of Gentran Integration Suite federated systems, a node is one Gentran Integration Suite system within the federated system.
- ✦ Discovery Profile Information stored on your Gentran Integration Suite node that identifies it to other nodes in the federated system. It includes the discovery point URL and your peer name.
- $\triangle$  Discovery Point a specific URL on each Gentran Integration Suite node that enables other nodes to link to it. The discovery point is the URL trading partners use to contact your system.
- $\triangle$  Access Code A community access code can be used to make joining a community more secure. Gentran Integration Suite comes with a default access code which is assigned to all of your hosted communities unless you change it. The default code is 1234-5678 and is part of the Trading Partners permission group.
- ✦ Clustered system All copies of Gentran Integration Suite use the same database and servers typically reside in a central location. A Gentran Integration Suite cluster is one node in a federated system. A clustered system is different from a federated system in that all copies of Gentran Integration Suite use the same database and servers typically reside in a central location. A Gentran Integration Suite cluster would be one node in a federated system.

## **Checklist for Federated System Setup**

The following list contains the items you need to gather and tasks you need to complete prior to setting up a federated system in Gentran Integration Suite. You may want to make a copy of the checklist and use it to record the information you collect.

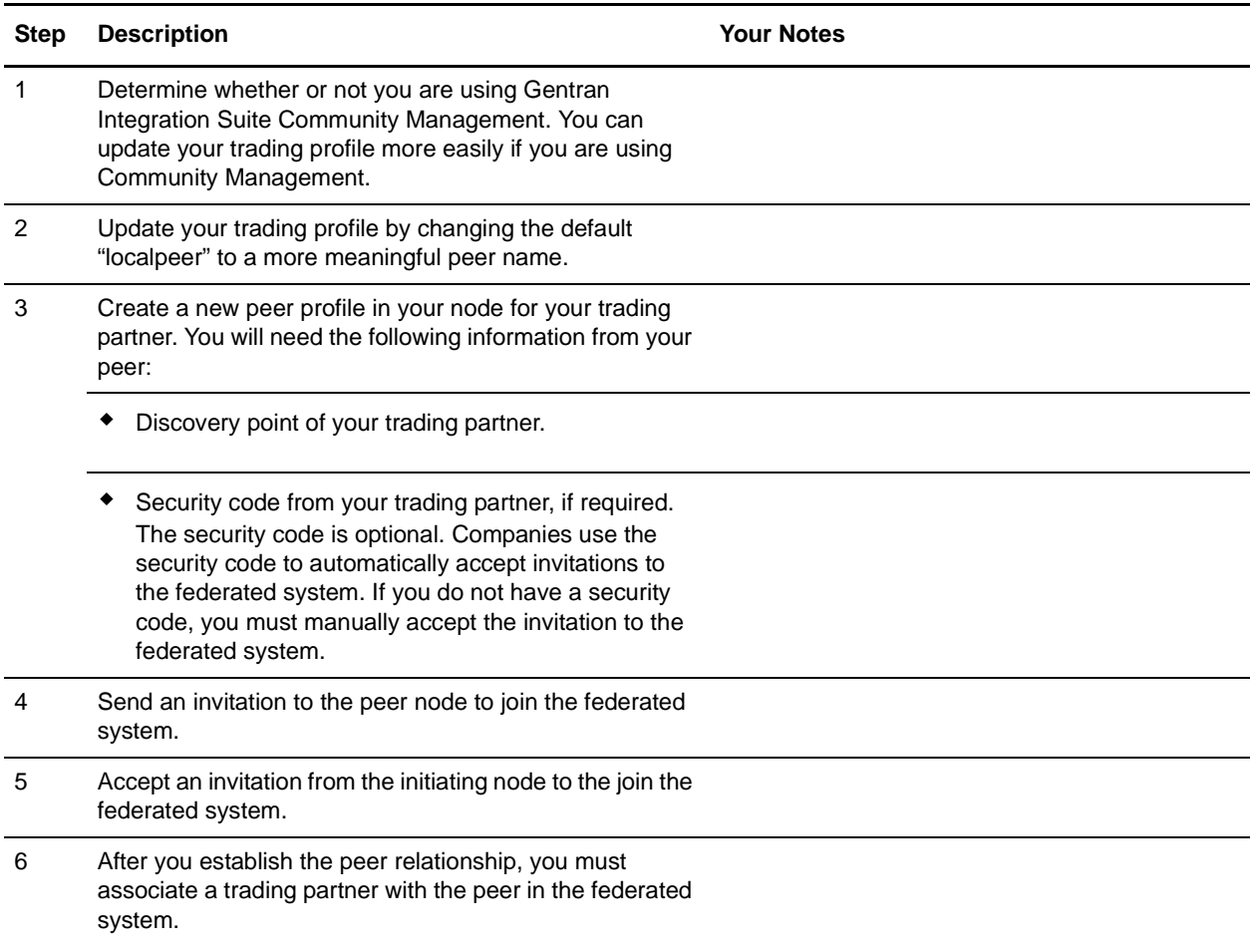